## **MODULES** My for STUDENTS **TOP 10**

The **My** *Connect* Tab provides an overview of your activities in *Connect* and can customized by adding and removing different modules. Certain modules can also be customized to ensure that you are not overwhelmed with notifications and only receive the ones you want, in the format you desire.

Here are our Top 10 recommended modules for students to add.

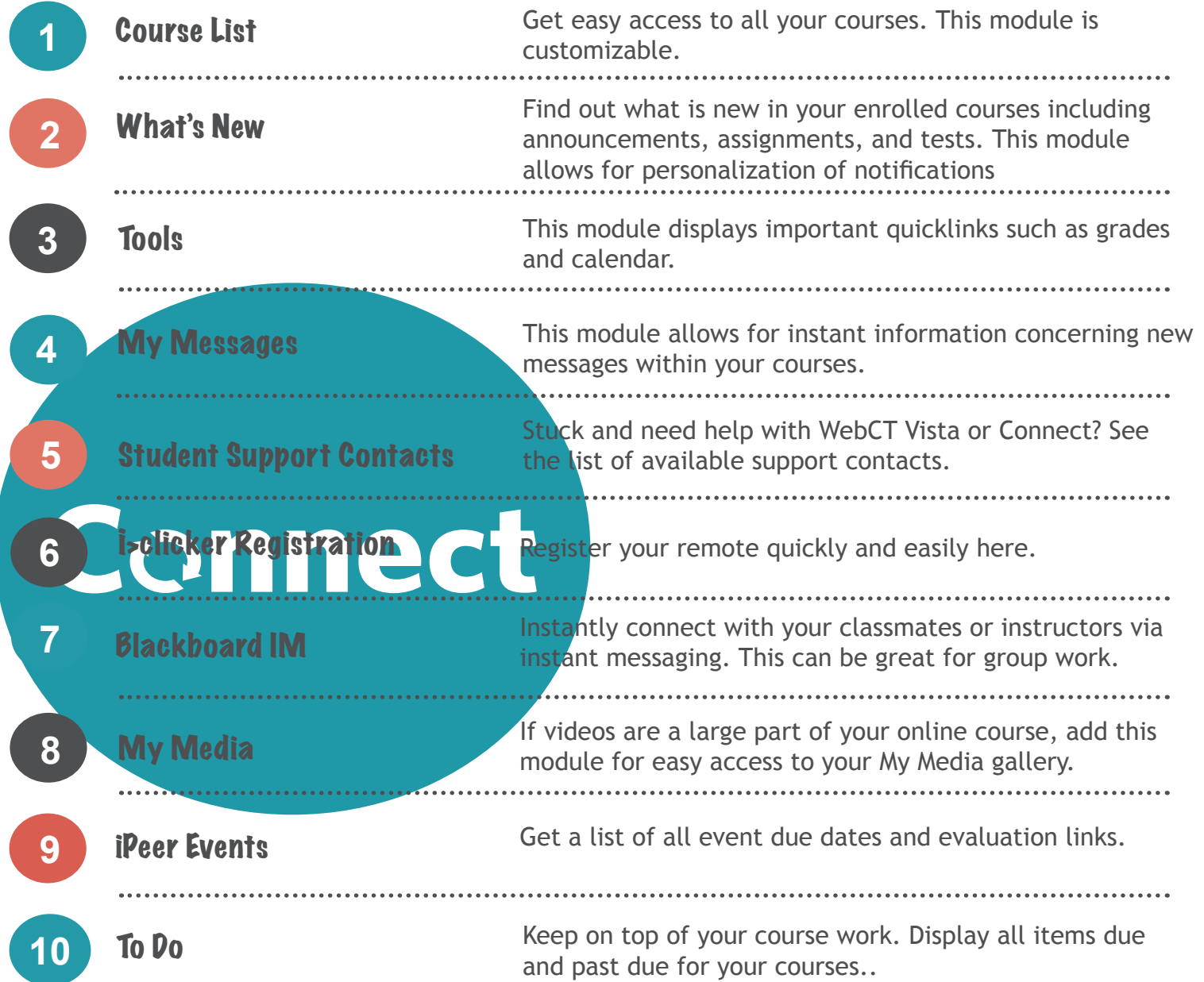